# **Making Custom Maps With TileMill & CartoCSS**

Portland Cartographic Symposium 2013 Justin Miller • MapBox

## **Overview**

- What is TileMill? CartoCSS?
- Who is it designed for?
- How does it work?
- *Brief* demo

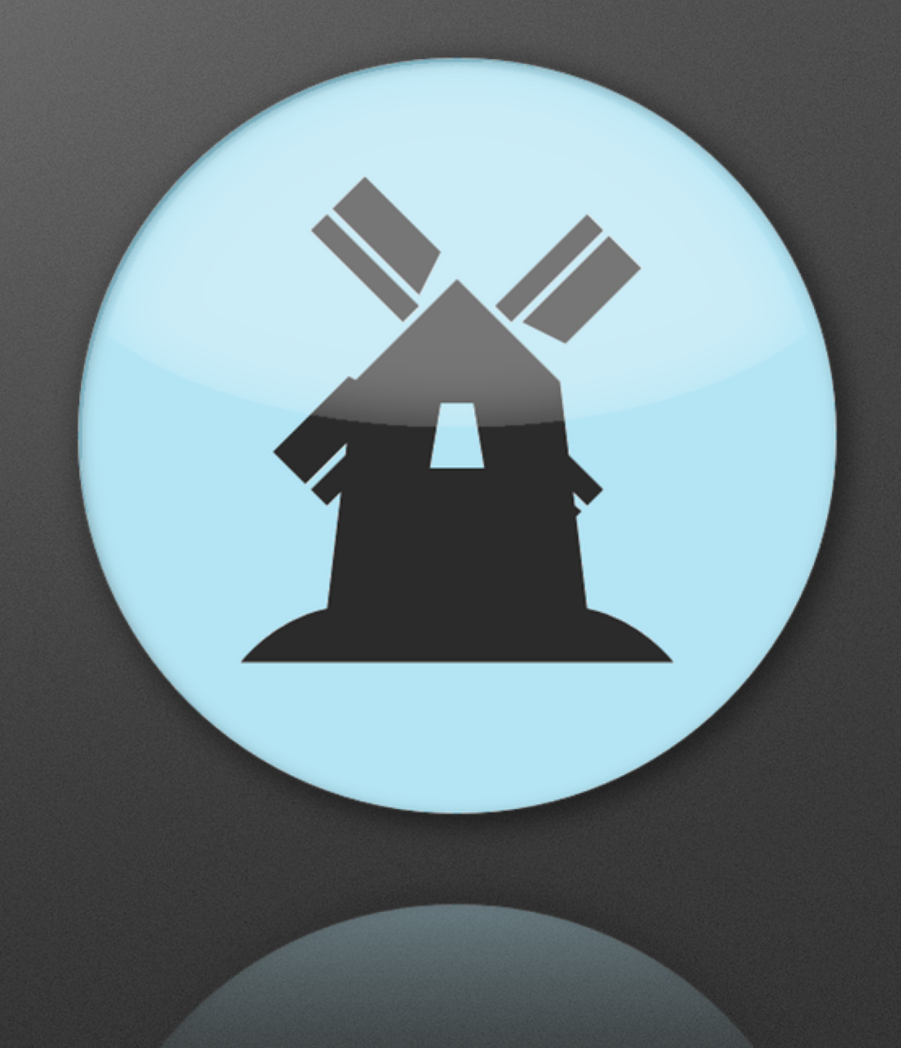

## **About Me**

- Mobile Lead at MapBox
- I live & work here in Portland
- I am *most assuredly* not a cartographer
	- But: ask me questions & I can get them answered

# **About MapBox**

- "Founded" in 2010
- Building geographic tools for everyone
- Building on open source & open data
- Trying to *focus*

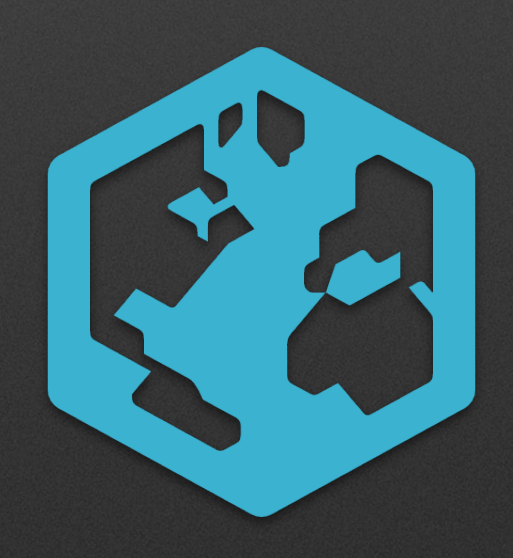

# **What is TileMill?**

- Cartographic design studio
- Cross-platform desktop (Windows, Mac, Linux)
- Based on Mapnik
- Intended as a map design-enabler
	- *• Oh, the humanity!*

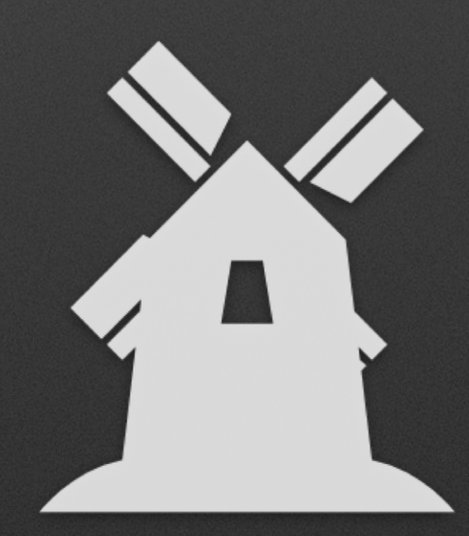

# **What is CartoCSS?**

- CSS-like styling language
	- Similar syntax, but also: cascading
- Intended for iterative design
- Made for TileMill

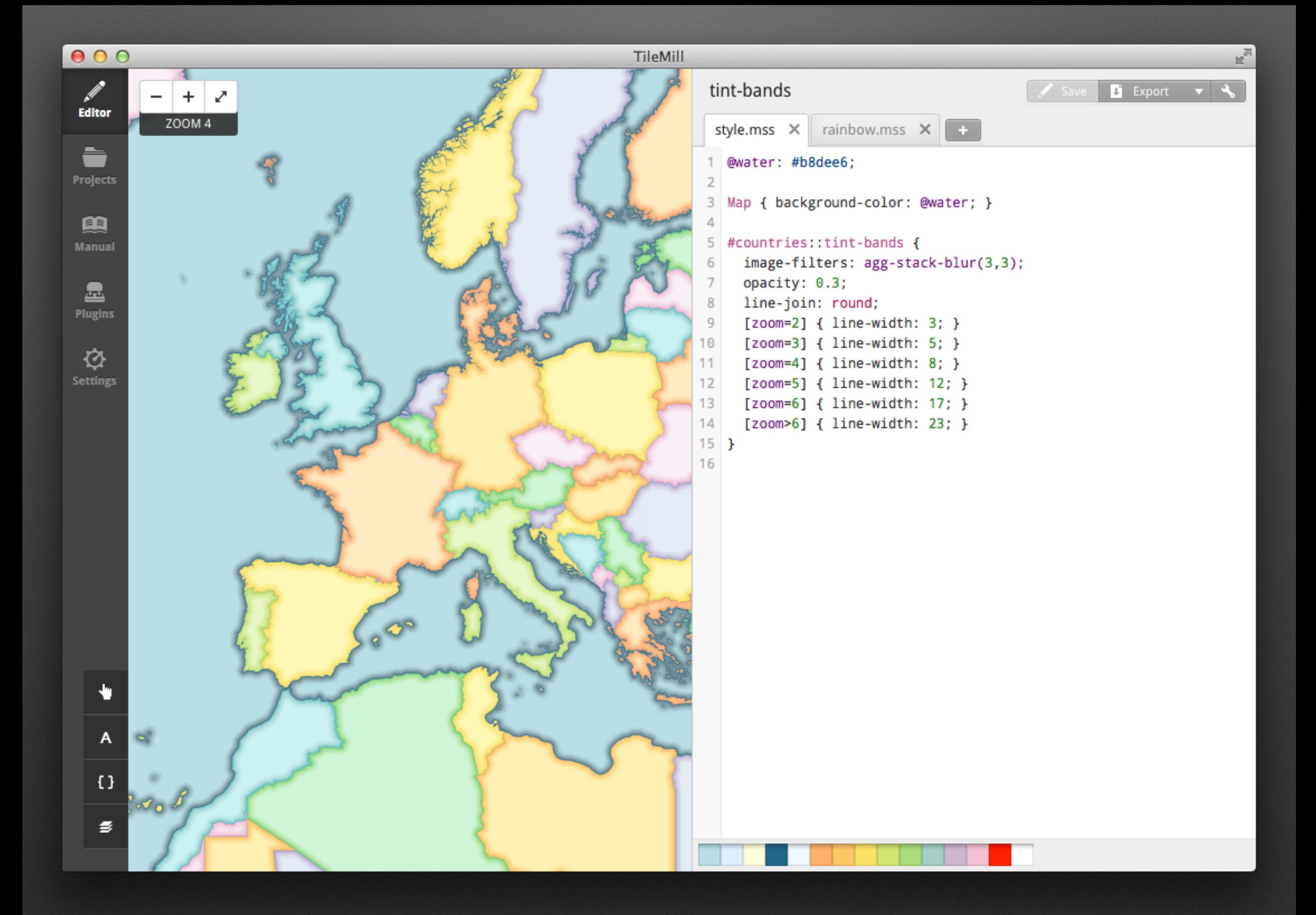

## **[tilemill.com](http://tilemill.com)**

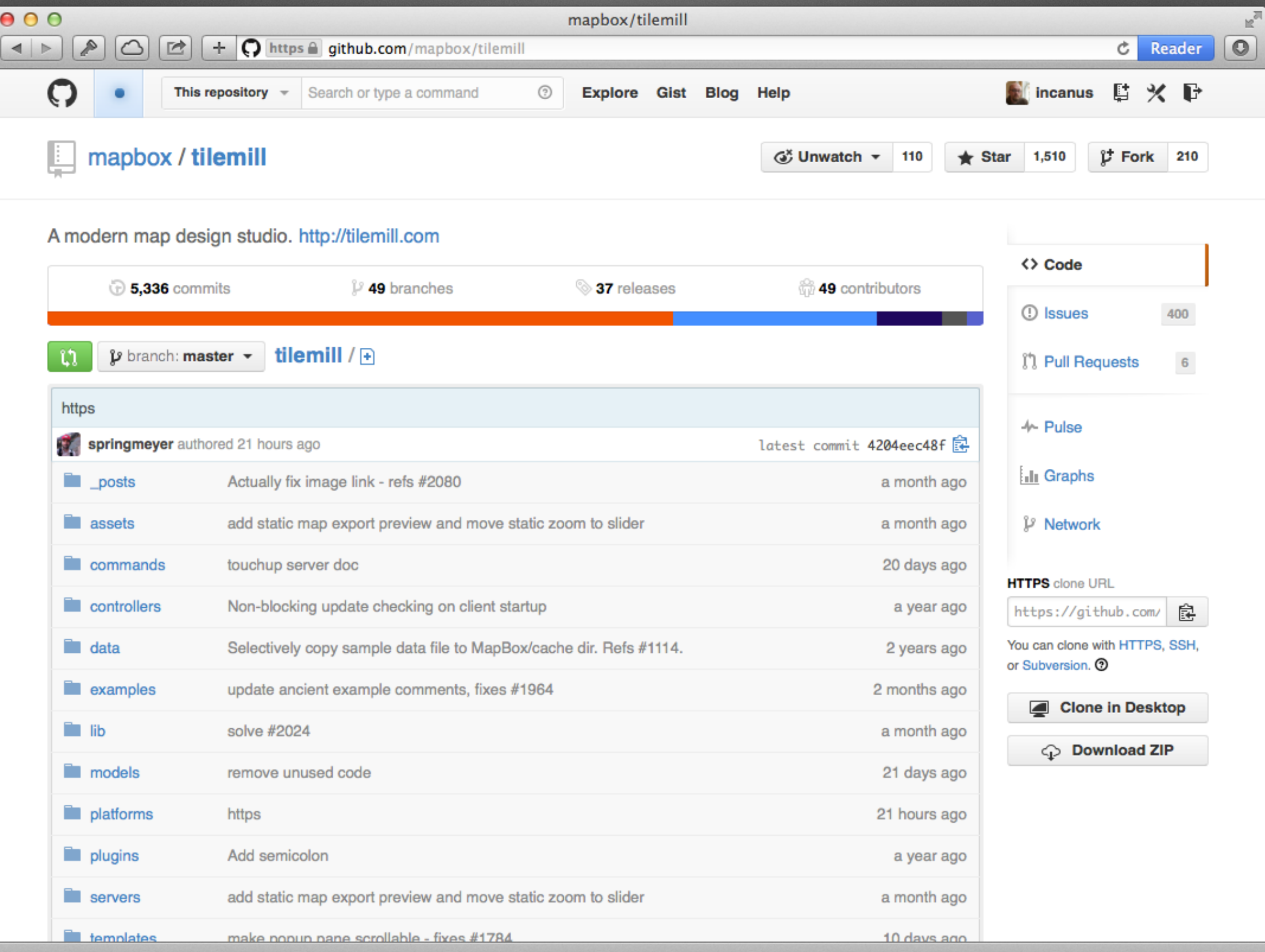

 $\overline{a}$ 

#### **Basic Process**

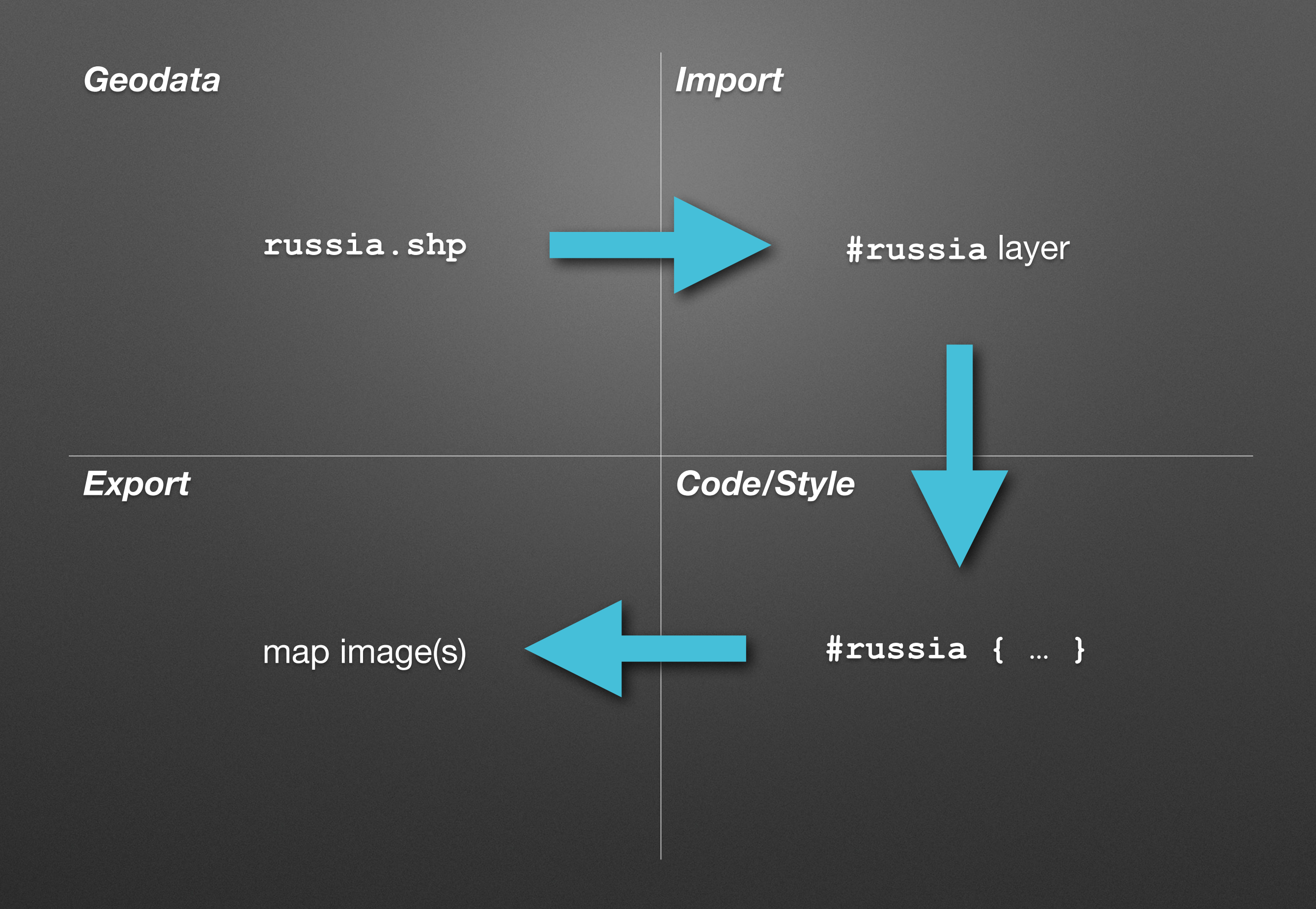

#### *Geodata Import*

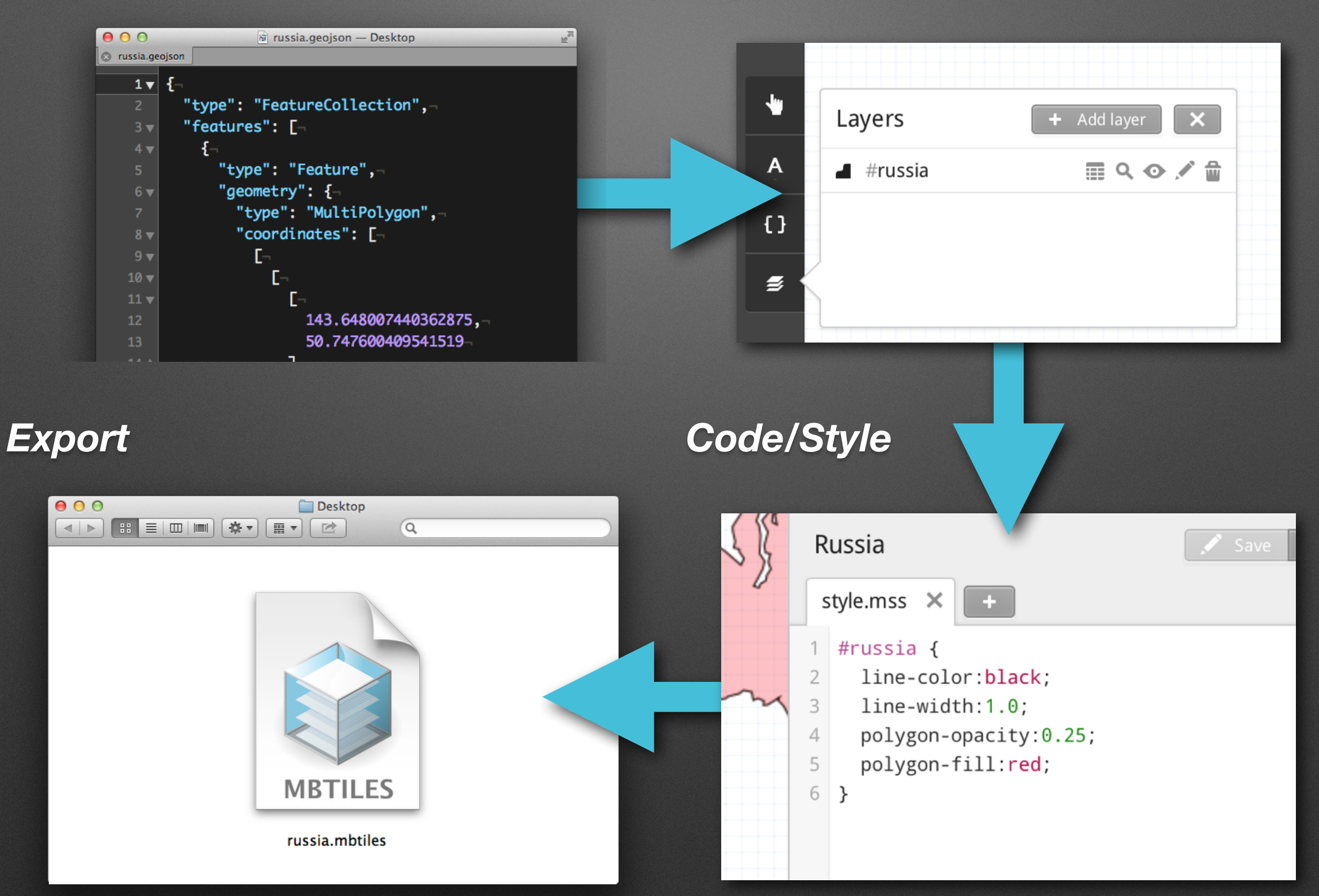

#### **Formats**

- Esri Shapefile
- KML
- GeoJSON
- GeoTIFF
- CSV
- PostGIS
- SQLite

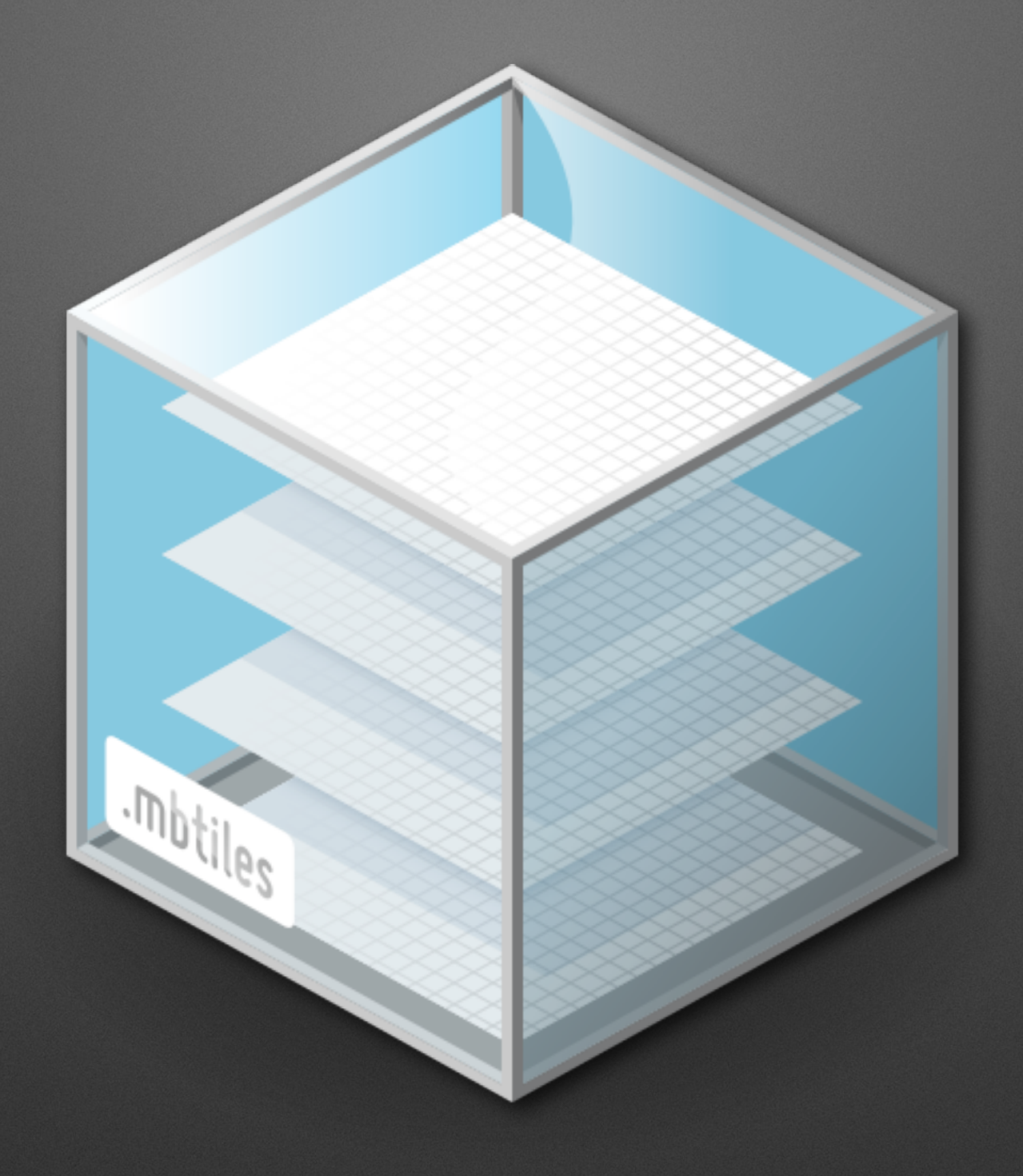

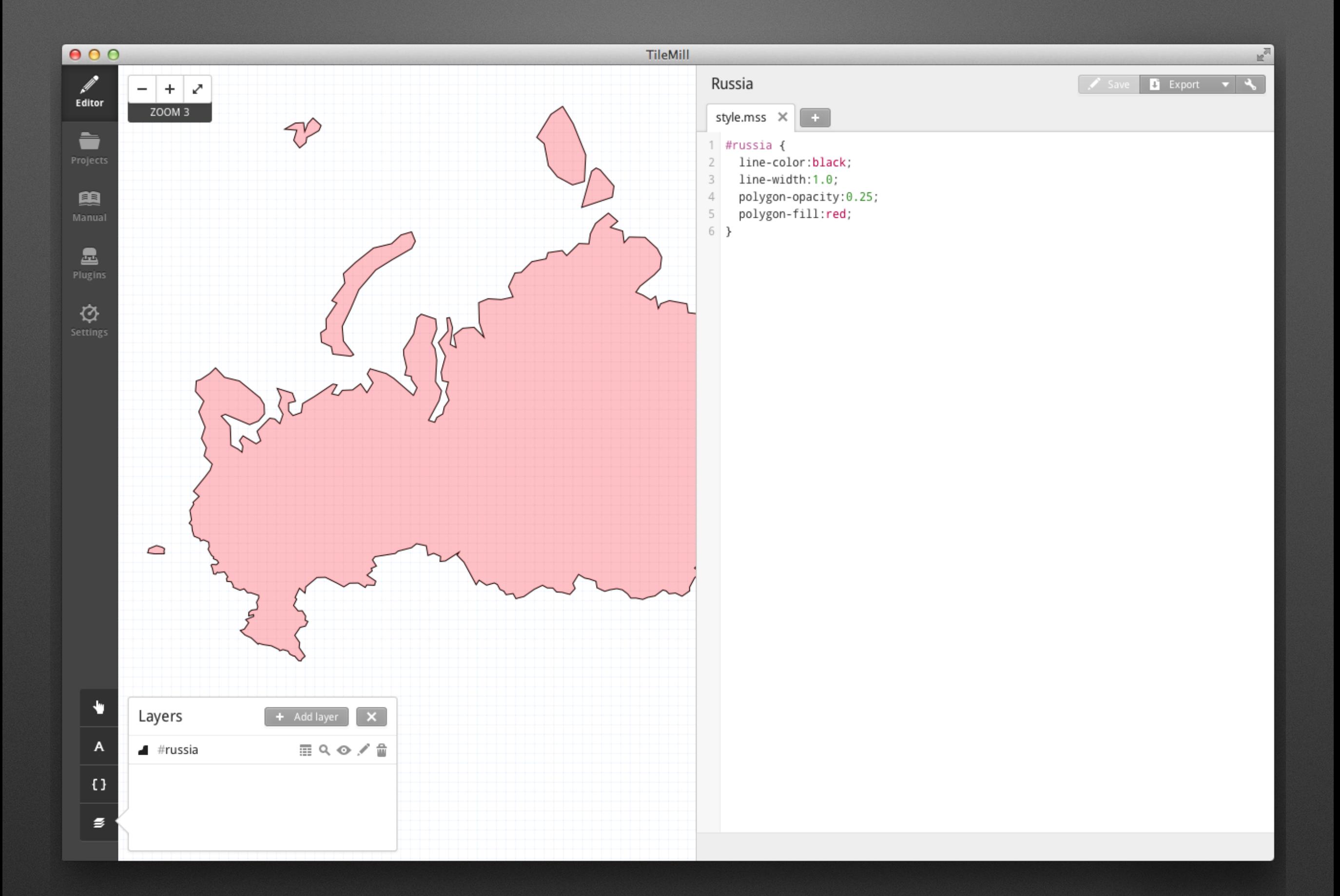

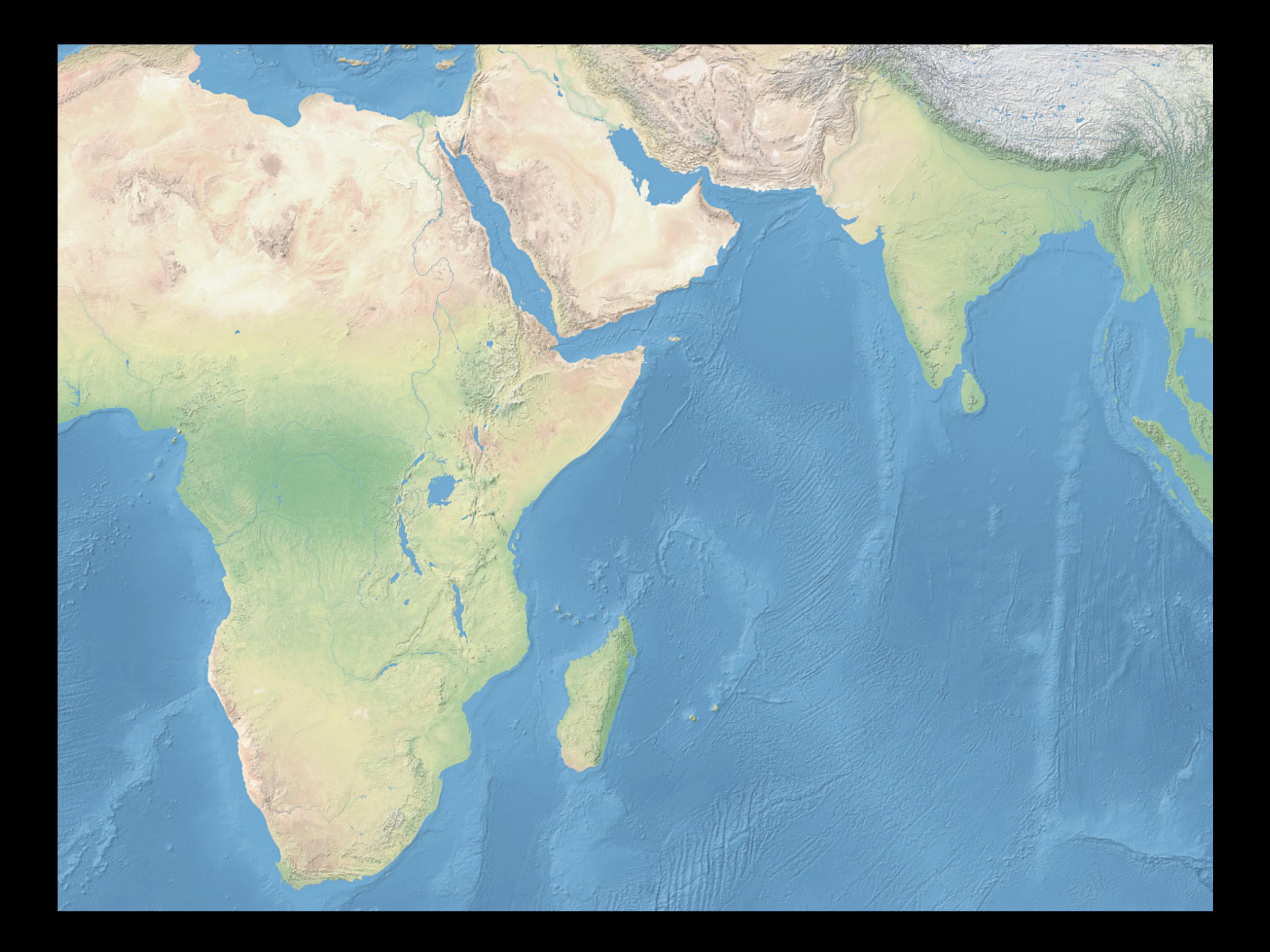

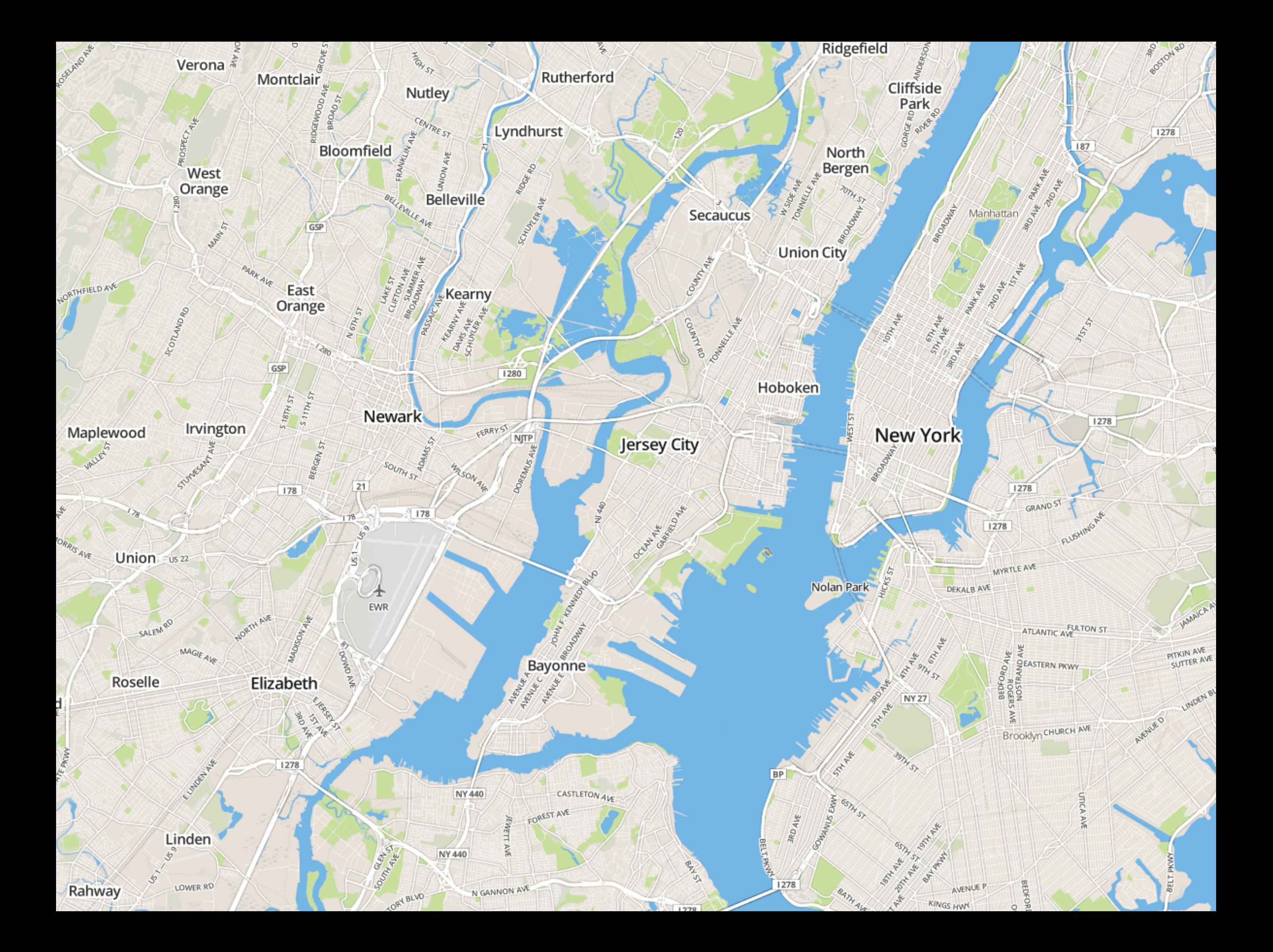

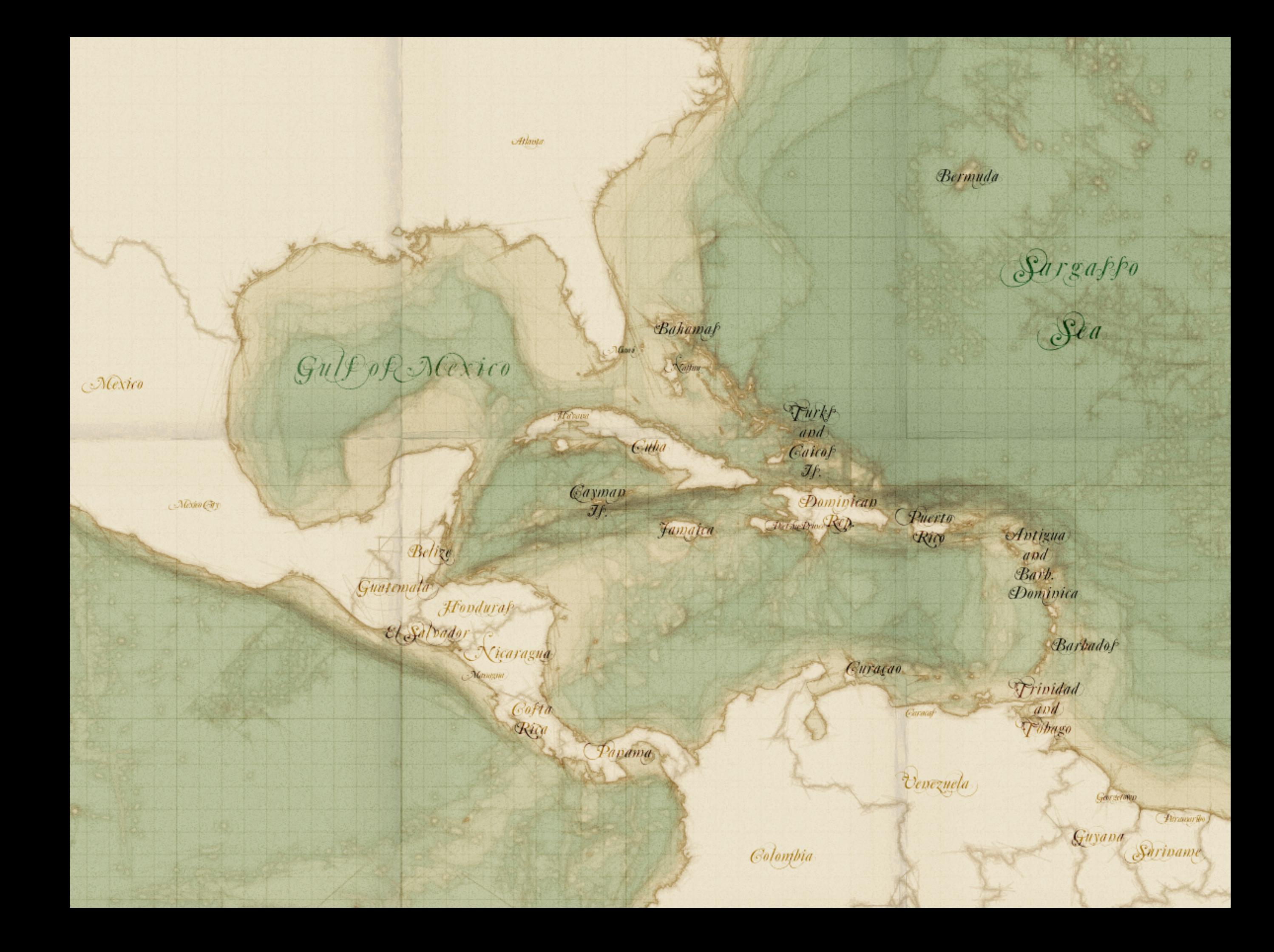

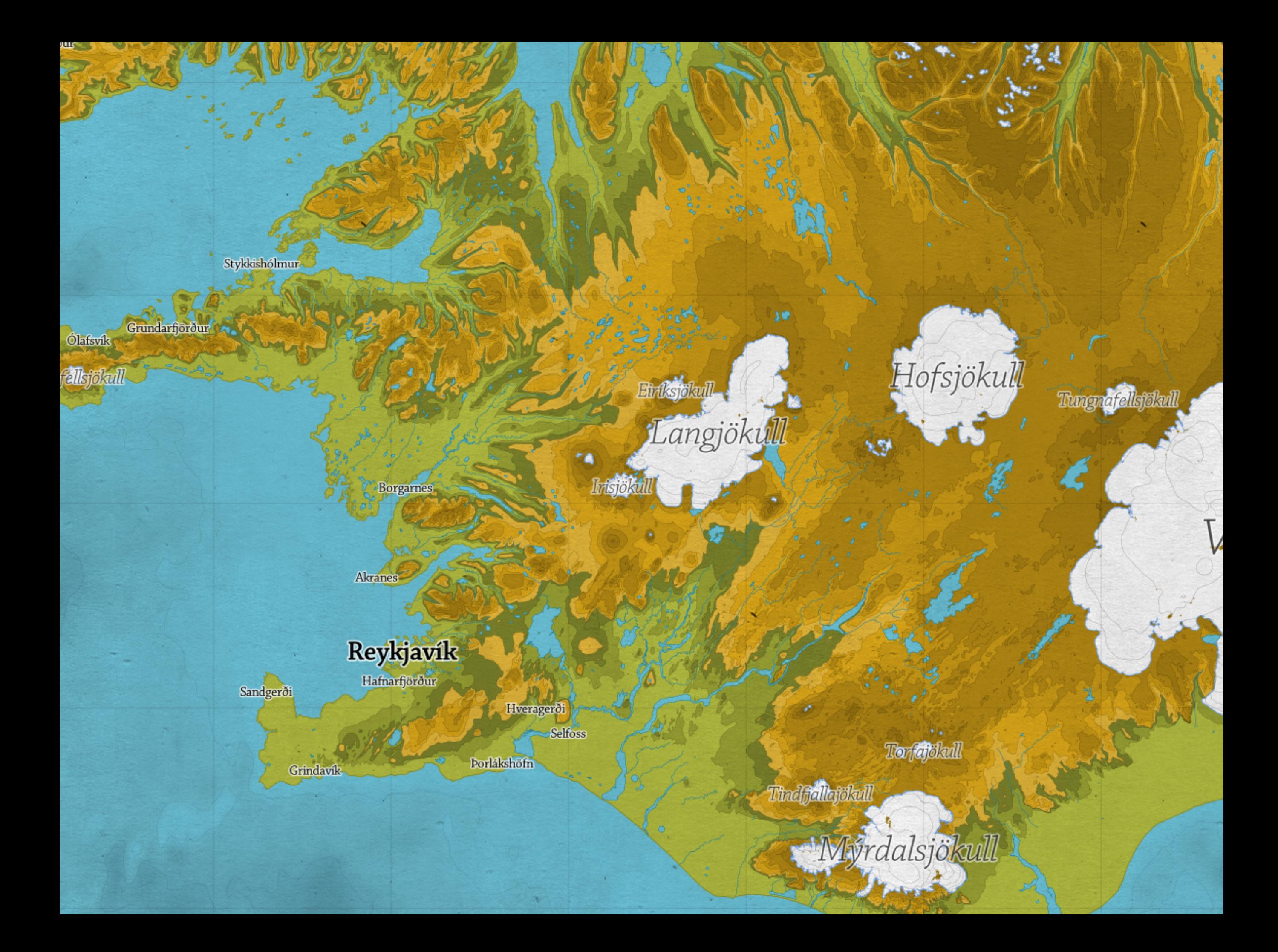

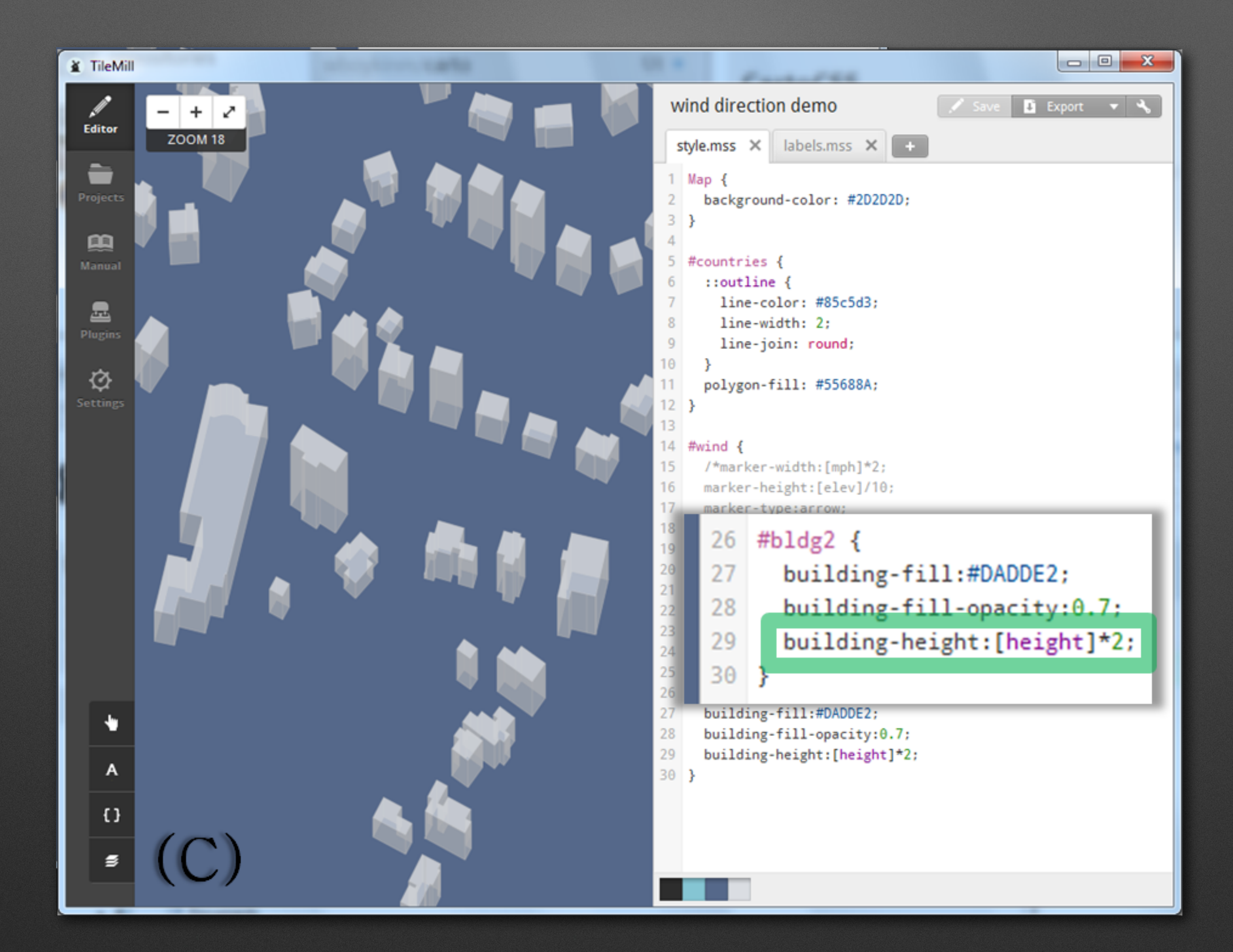

#### Saline County, KS: Poverty Rate

Phoenix

**SaltLake City** 

Des Moines

**Sulous** 

Memphis

Jackson

**New Crieers** 

225

Ŧ

**Omaha** 

Oklahoma City

 $\mathcal{L}_{\mathcal{M}}$ 

San Antonio

E

Dallas

 $\overline{a}$ 

٠

Houston ï₹

Cheyenne

Denver-

 $rac{1}{\sqrt{2}}$ 

Rate change, 2007-10: 7.2 2007 Poverty rate: 10% 2010 Poverty rate: 17.2%

Vegas

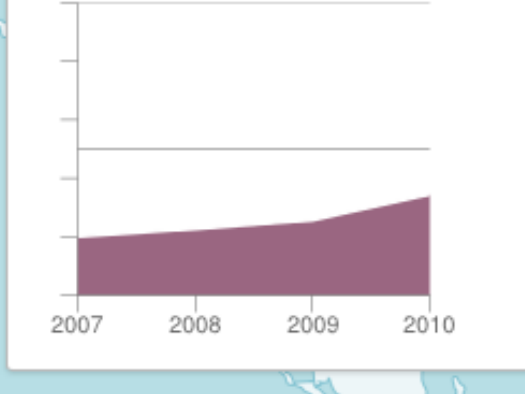

**Property** 

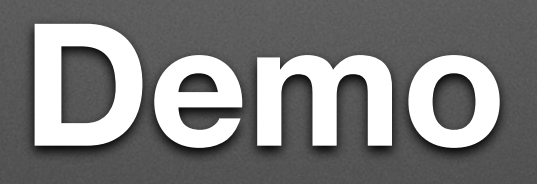

# **Thank You!**

- I'll post the slides & project online
- Feel free to contact me & ask questions
	- [justin@mapbox.com](mailto:justin@mapbox.com)
	- [@incanus77](http://twitter.com/incanus77) & [@MapBox](http://twitter.com/mapbox)
- [mapbox.com](http://mapbox.com) & [tilemill.com](http://tilemill.com)
- [github.com/mapbox](http://github.com/mapbox)

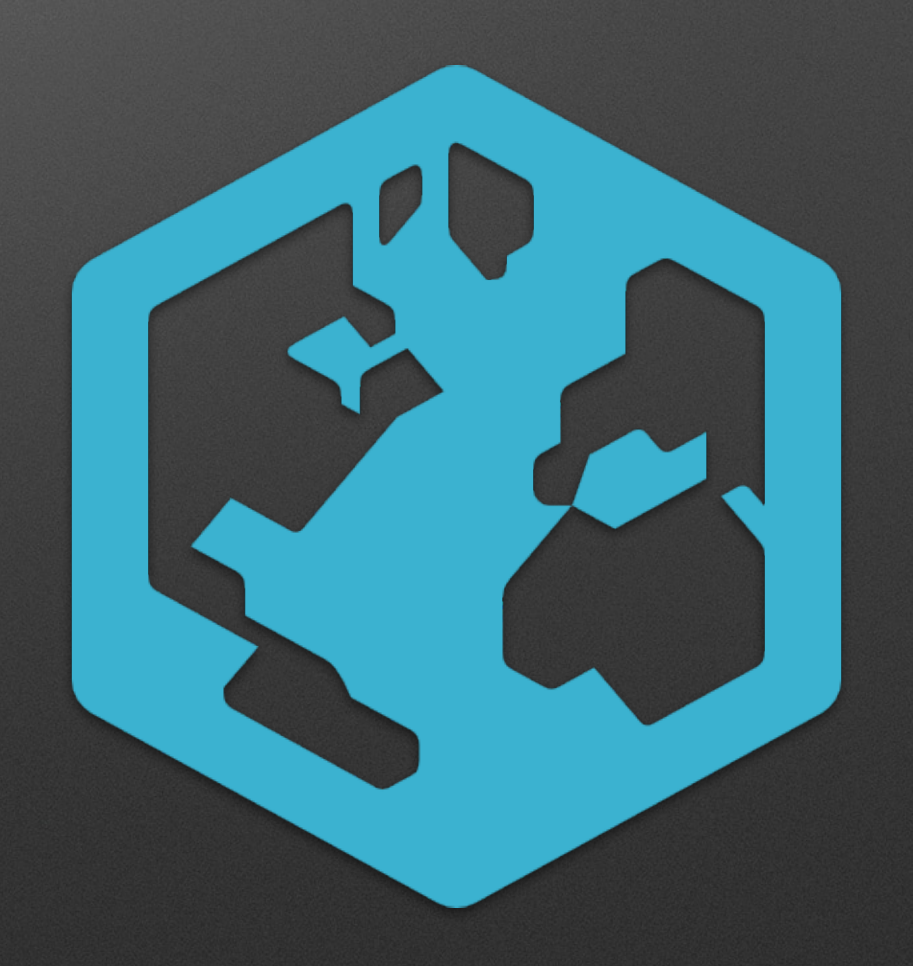